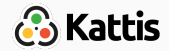

# Graphs

Unweighted Graphs

Bjarki Ágúst Guðmundsson Tómas Ken Magnússon Árangursrík forritun og lausn verkefna

[School of Computer Science](http://ru.is/td) [Reykjavík University](http://ru.is)

#### Today we're going to cover

- Graph basics
- Graph representation (recap)
- Depth-first search
- Connected components
- DFS tree
- Bridges
- Strongly connected components
- Topological sort
- Breadth-first search
- Shortest paths in unweighted graphs

## What is a graph?

- Vertices
	- Road intersections
	- Computers
	- Floors in a house
	- Objects

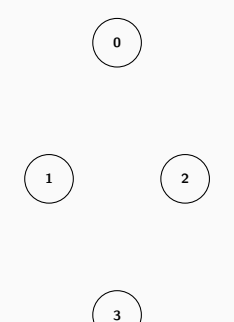

# What is a graph?

- Vertices
	- Road intersections
	- Computers
	- Floors in a house
	- Objects
- Edges
	- Roads
	- Ethernet cables
	- Stairs or elevators
	- Relation between objects

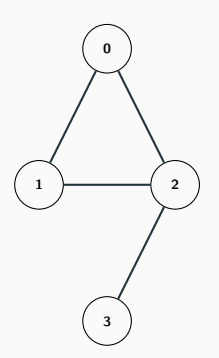

• Unweighted

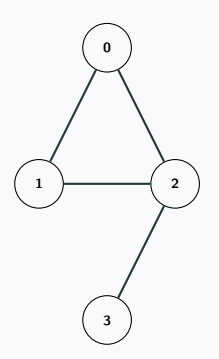

• Unweighted or Weighted

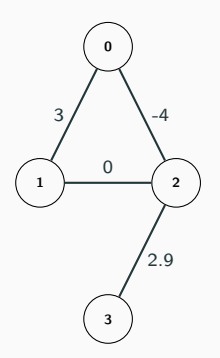

# Types of edges

- Unweighted or Weighted
- Undirected

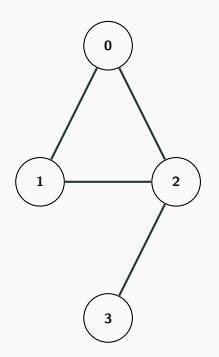

# Types of edges

- Unweighted or Weighted
- Undirected or Directed <sup>0</sup>

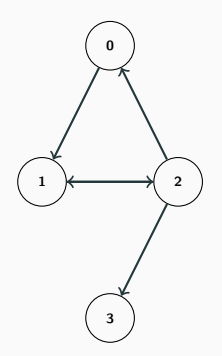

# Types of edges

- Unweighted or Weighted
- Undirected or Directed <sup>0</sup>

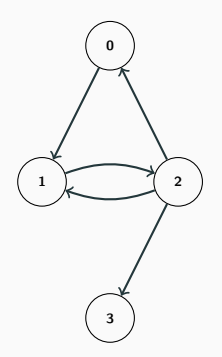

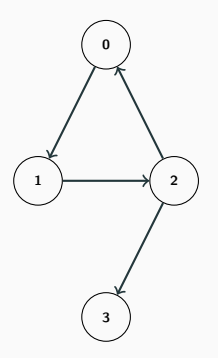

# Multigraphs

• Multiple edges

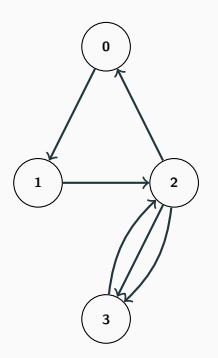

# Multigraphs

- Multiple edges
- 

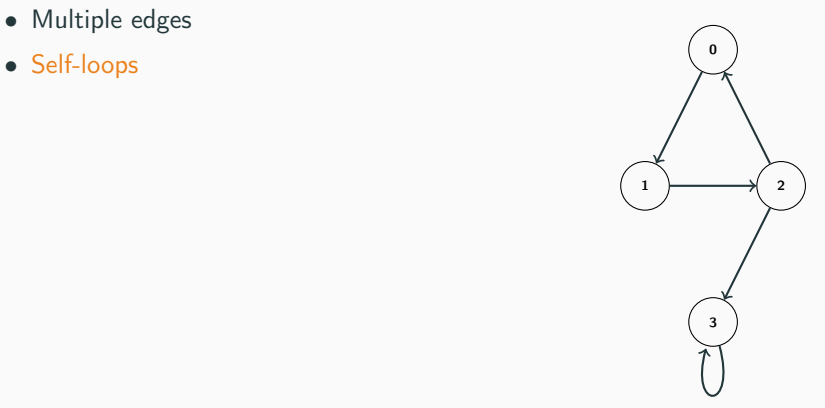

#### Adjacency list

 $0: 1, 2$ 1: 0, 2 2: 0, 1, 3 3: 2

vector<int> adj[4]; adj[ 0].push\_back( 1); adj[ 0].push\_back( 2); adj[ 1].push\_back( 0); adj[ 1].push\_back( 2); adj[ 2].push\_back( 0); adj[ 2].push\_back( 1); adj[ 2].push\_back( 3); adj[ 3].push\_back( 2);

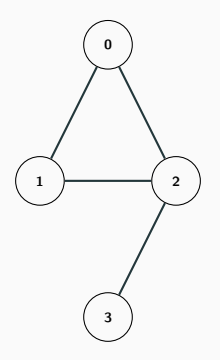

#### Adjacency list (directed)

0: 1 1: 2 2: 0, 1, 3 3:

vector<int> adj[4];  $adj[0].push\_back(1);$  $adj[1].push\_back(2);$  $adj[2].push\_back(0);$  $adj[2] . push\_back(1);$  $adj[2].push\_back(3);$ 

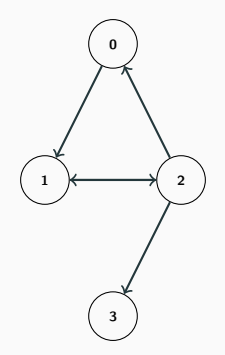

- Degree of a vertex
	- Number of adjacent edges
	- Number of adjacent vertices

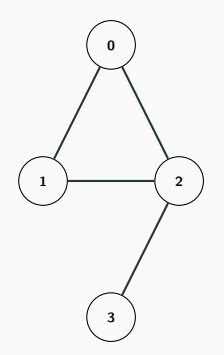

- Degree of a vertex
	- Number of adjacent edges
	- Number of adjacent vertices

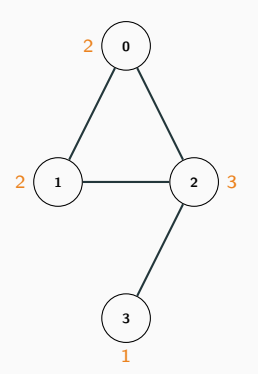

- Degree of a vertex
	- Number of adjacent edges
	- Number of adjacent vertices
- Handshaking lemma

$$
\sum_{v \in V} \deg(v) = 2|E|
$$

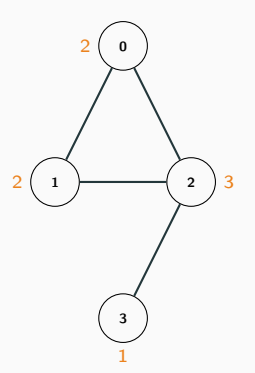

- Degree of a vertex
	- Number of adjacent edges
	- Number of adjacent vertices
- Handshaking lemma

$$
\sum_{v \in V} \deg(v) = 2|E|
$$

$$
2 + 2 + 3 + 1 = 2 \times 4
$$

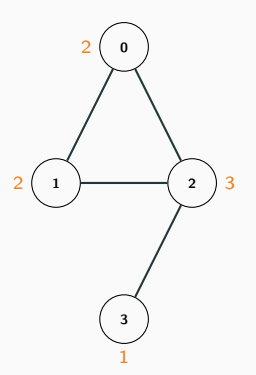

 $0: 1, 2$ 1: 0, 2 2: 0, 1, 3 3: 2

 $adj[0].size()$  // 2  $adj[1].size()$  // 2 adj $[2]$ .size() // 3 adj $[3]$ .size() // 1

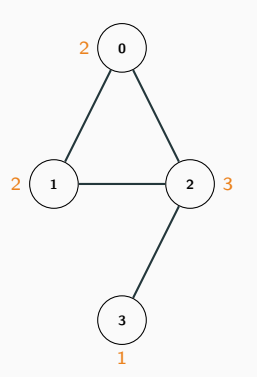

- Outdegree of a vertex
	- Number of outgoing edges

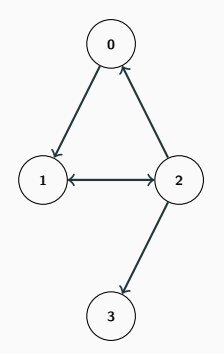

- Outdegree of a vertex
	- Number of outgoing edges

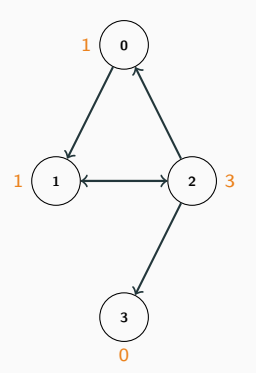

- Outdegree of a vertex
	- Number of outgoing edges
- Indegree of a vertex
	- Number of incoming edges

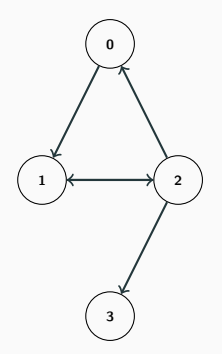

- Outdegree of a vertex
	- Number of outgoing edges
- Indegree of a vertex
	- Number of incoming edges

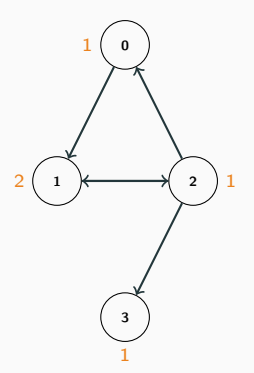

- Outdegree of a vertex
	- Number of outgoing edges
- Indegree of a vertex
	- Number of incoming edges

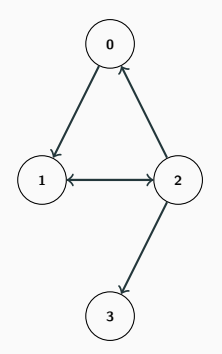

- Outdegree of a vertex
	- Number of outgoing edges
- Indegree of a vertex
	- Number of incoming edges

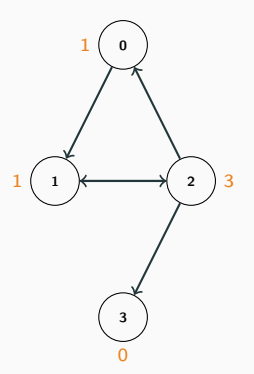

#### Adjacency list (directed)

0: 1 1: 2 2: 0, 1, 3 3:

 $adj[0].size()$  // 1 adj $[1]$ .size() // 1  $adj[2].size()$  // 3 adj $[3]$ .size() // 0

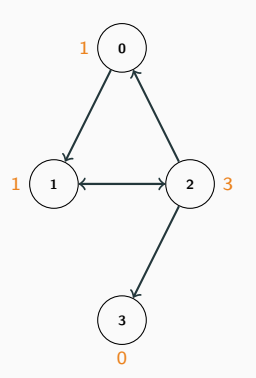

• Path / Walk / Trail:

such that

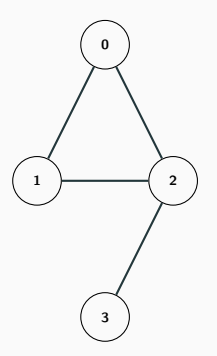

• Path / Walk / Trail:

such that

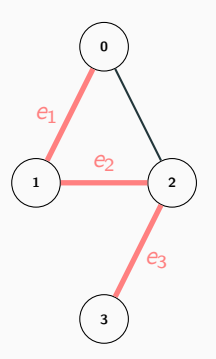

• Path / Walk / Trail:

such that

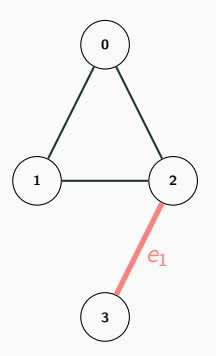

• Path / Walk / Trail:

such that

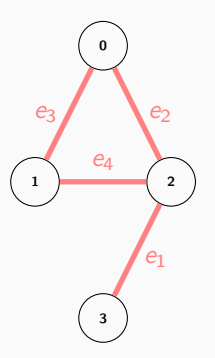

such that

• Cycle / Circuit / Tour:

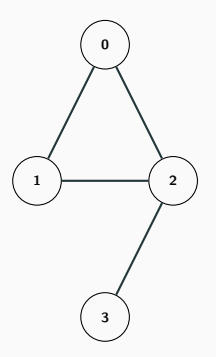

• Cycle / Circuit / Tour:  $e_1e_2\ldots e_k$ 

such that

 $e_i \in E$  $e_i = e_i \Rightarrow i = j$  $\mathrm{to}(e_i) = \mathrm{from}(e_{i+1})$  $from(e_1) = to(e_k)$ 

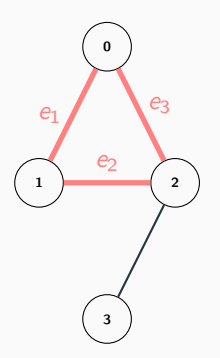

such that

• Cycle / Circuit / Tour:

 $e_1e_2\ldots e_k$  $e_i \in E$  $e_i = e_i \Rightarrow i = j$  $\mathrm{to}(e_i) = \mathrm{from}(e_{i+1})$  $from(e_1) = to(e_k)$ 

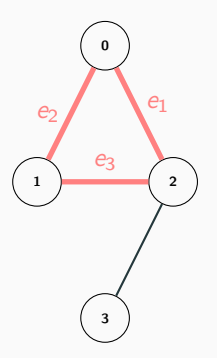

such that

• Cycle / Circuit / Tour:

 $e_1e_2\ldots e_k$  $e_i \in E$  $e_i = e_i \Rightarrow i = j$  $\mathrm{to}(e_i) = \mathrm{from}(e_{i+1})$  $from(e_1) = to(e_k)$ 

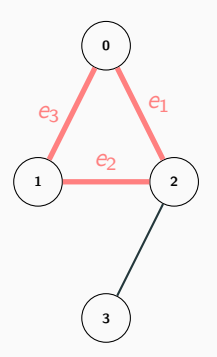

#### Depth-first search

- Given a graph (either directed or undirected) and two vertices u and  $v$ , does there exist a path from  $u$  to  $v$ ?
- Depth-first search is an algorithm for finding such a path, if one exists
- It traverses the graph in depth-first order, starting from the initial vertex u
- We don't actually have to specify a v, since we can just let it visit all reachable vertices from  $u$  (and still same time complexity)
- But what is the time complexity?
- Each vertex is visited once, and each edge is traversed once
- $\bullet$   $O(n+m)$
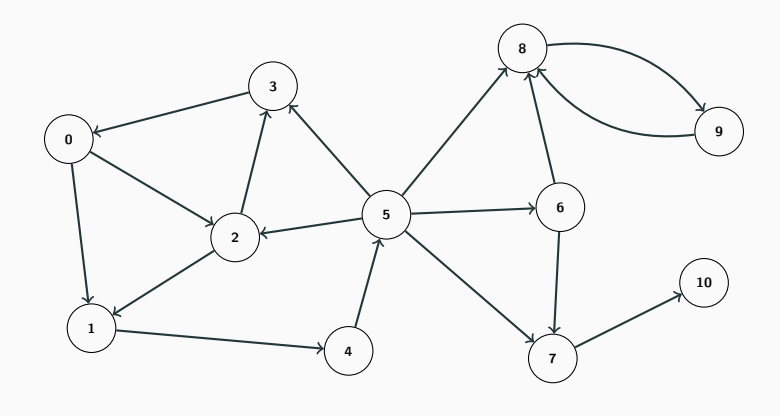

Stack: | 0 1 2 3 4 5 6 7 8 9 10 marked 0 0 0 0 0 0 0 0 0 0 0

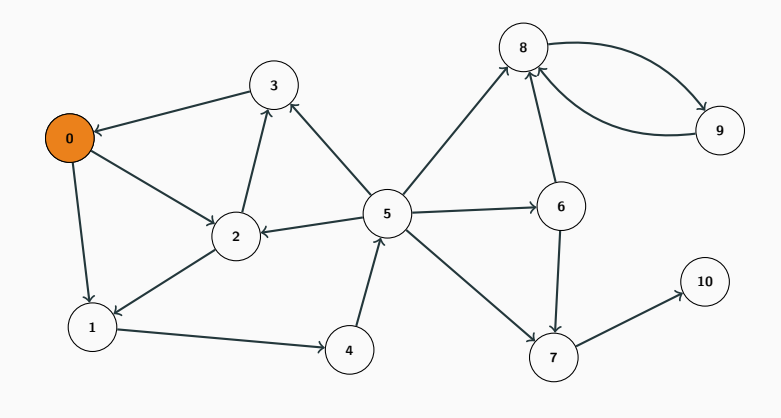

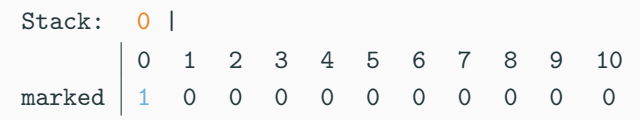

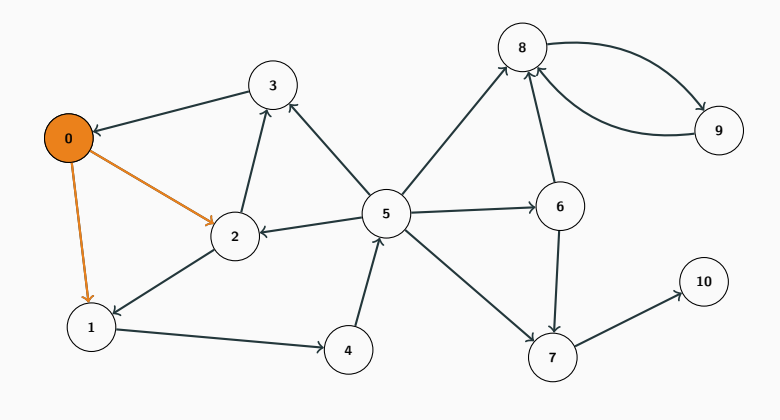

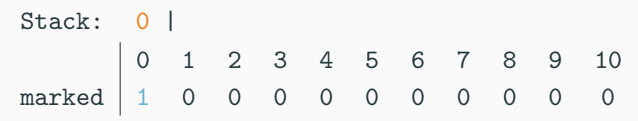

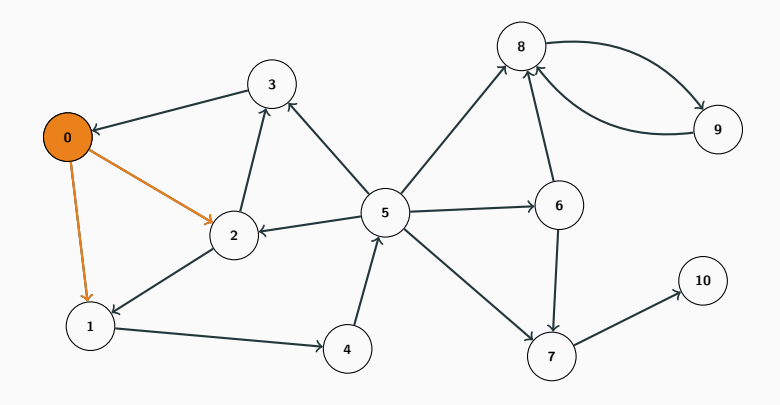

Stack: 0 | 2 1 0 1 2 3 4 5 6 7 8 9 10 marked 1 1 1 0 0 0 0 0 0 0 0

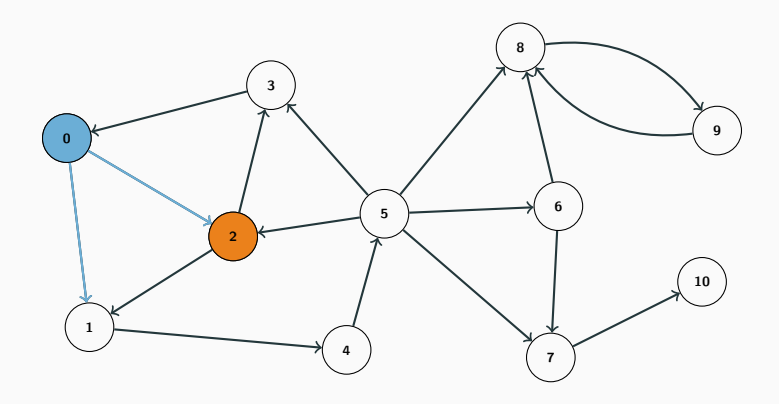

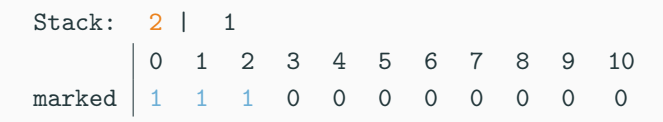

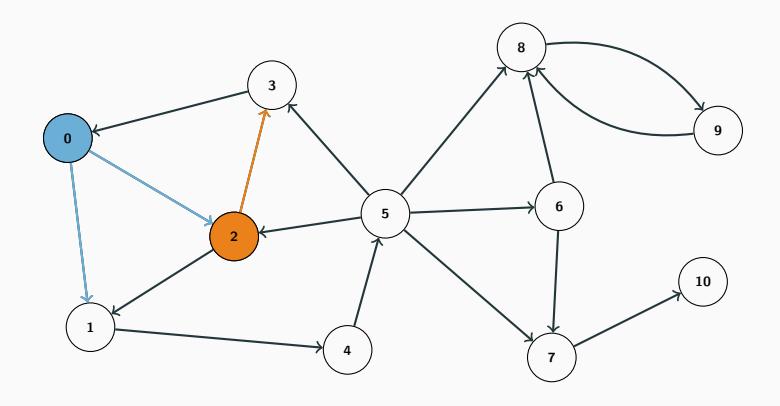

Stack: 2 | 1 0 1 2 3 4 5 6 7 8 9 10 marked 1 1 1 0 0 0 0 0 0 0 0

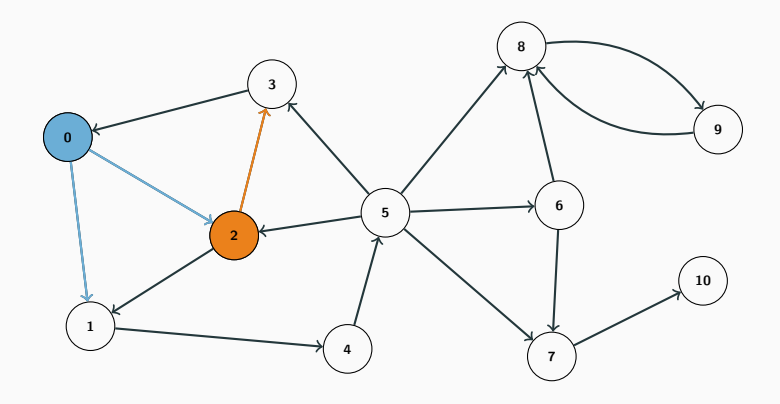

Stack: 2 | 3 1 0 1 2 3 4 5 6 7 8 9 10 marked 1 1 1 1 0 0 0 0 0 0 0

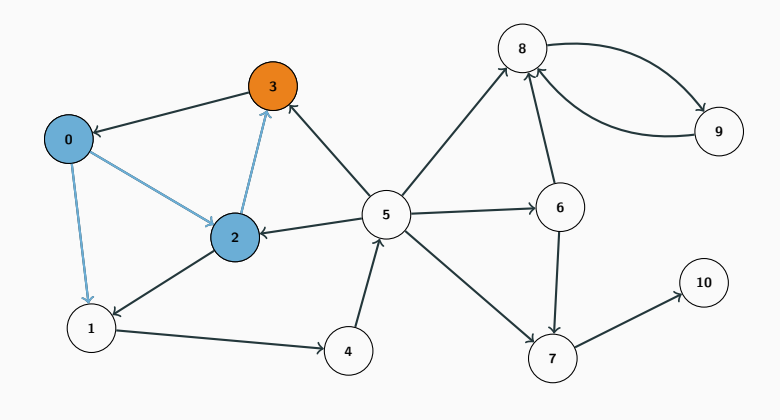

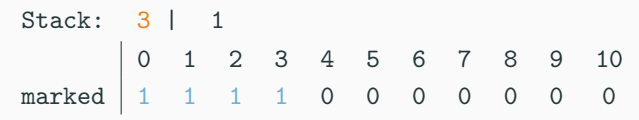

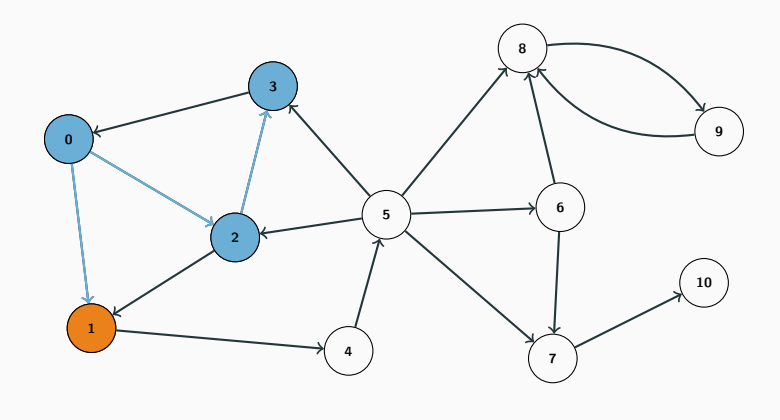

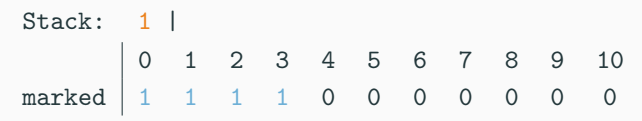

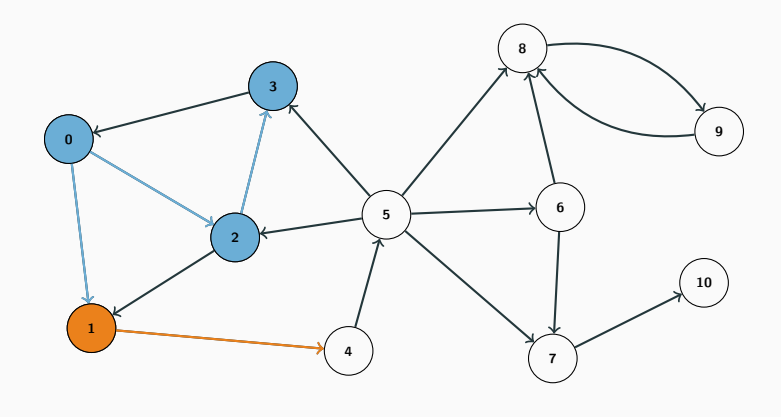

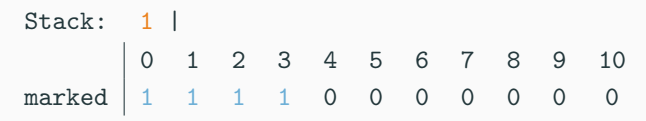

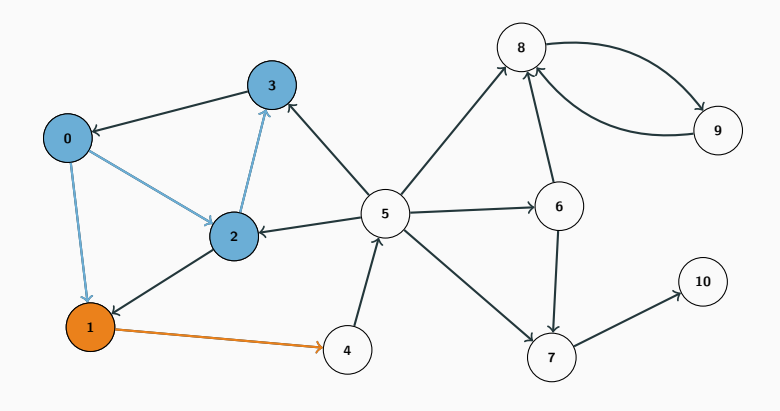

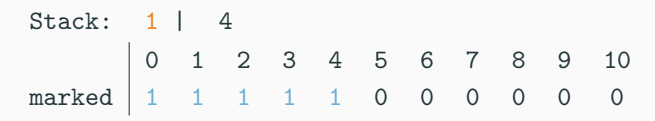

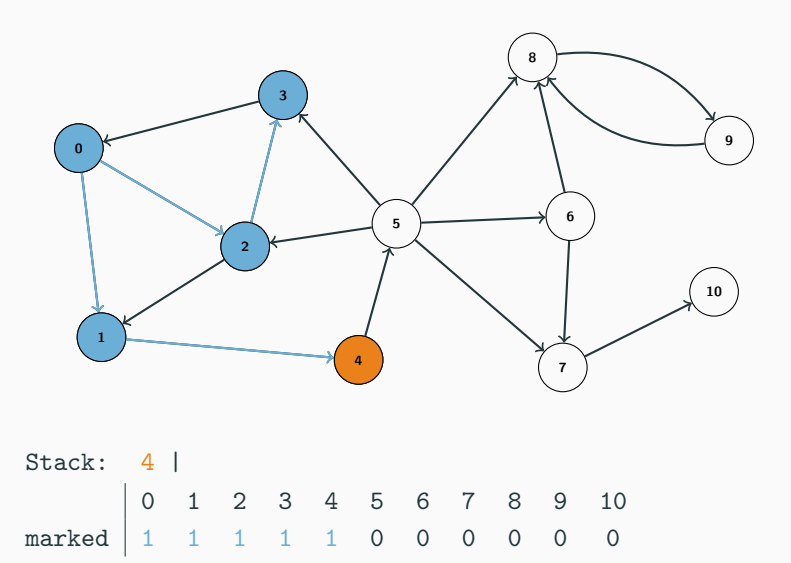

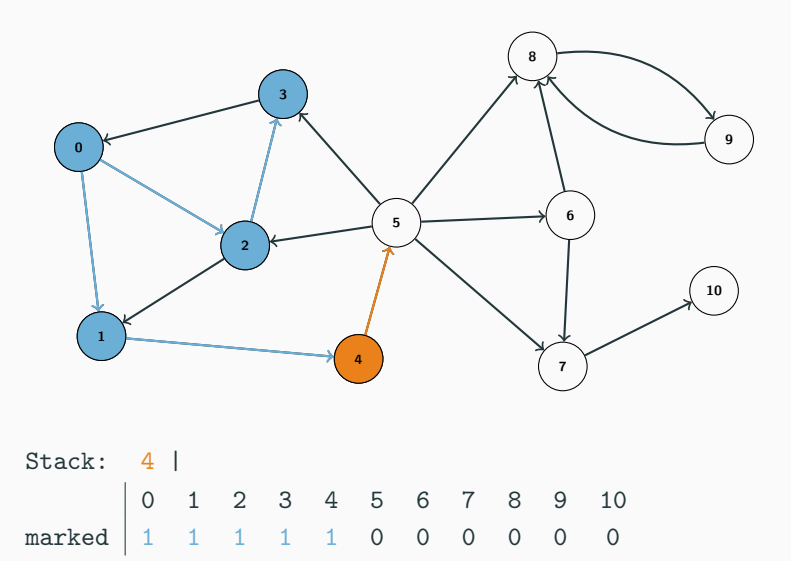

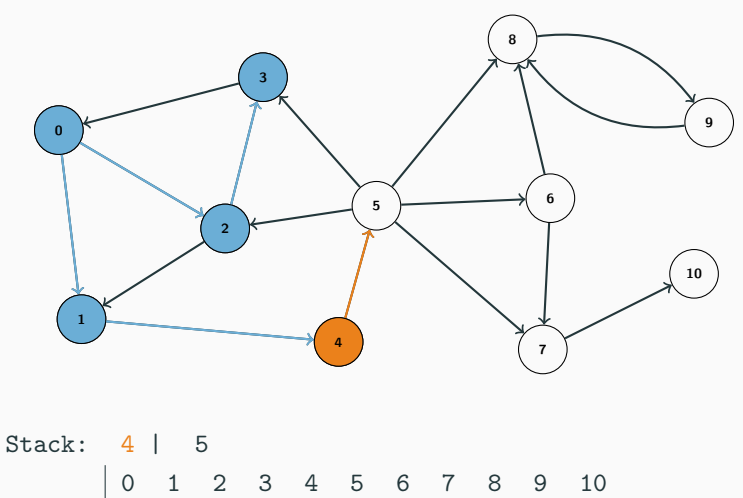

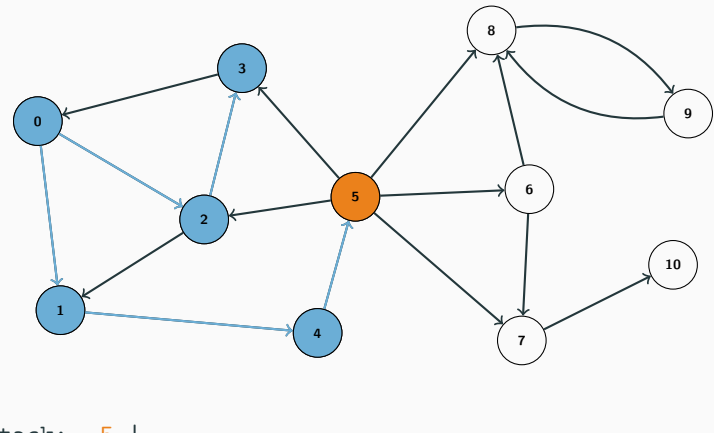

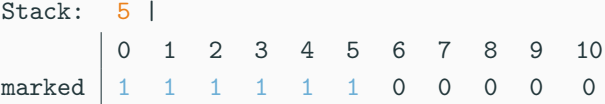

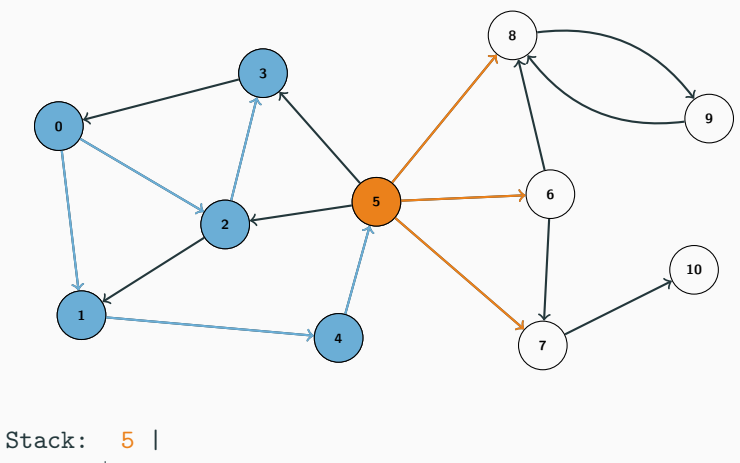

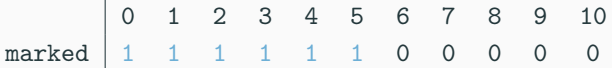

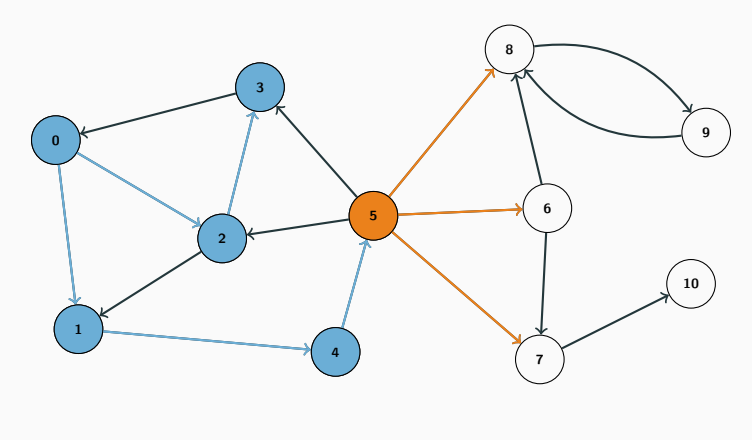

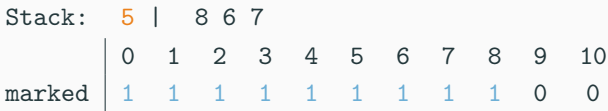

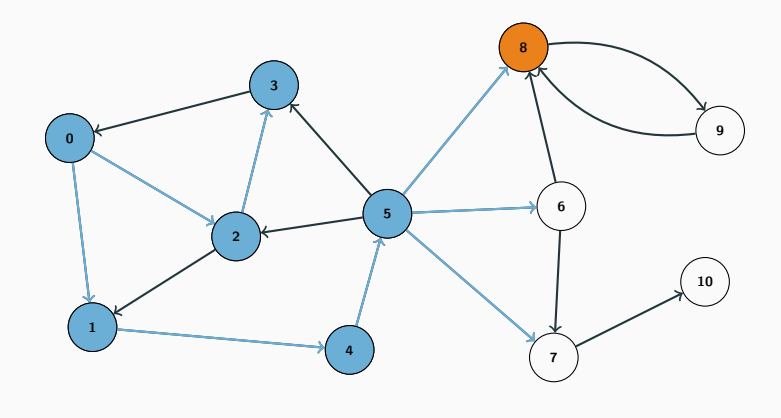

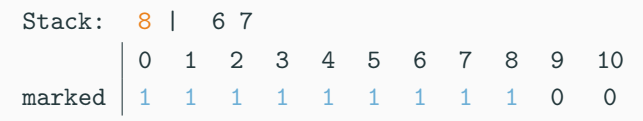

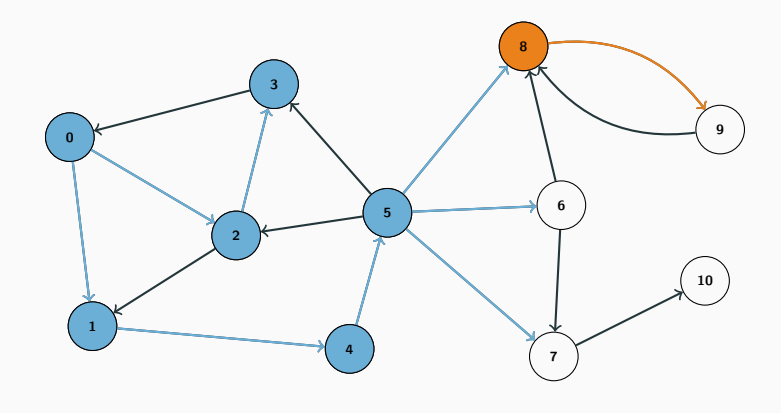

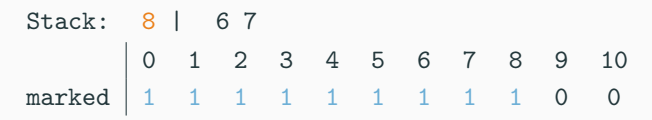

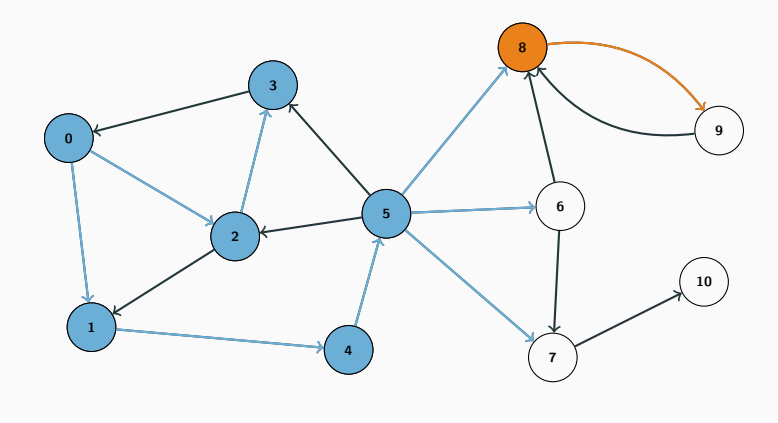

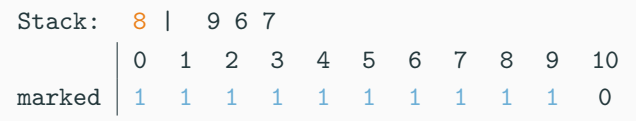

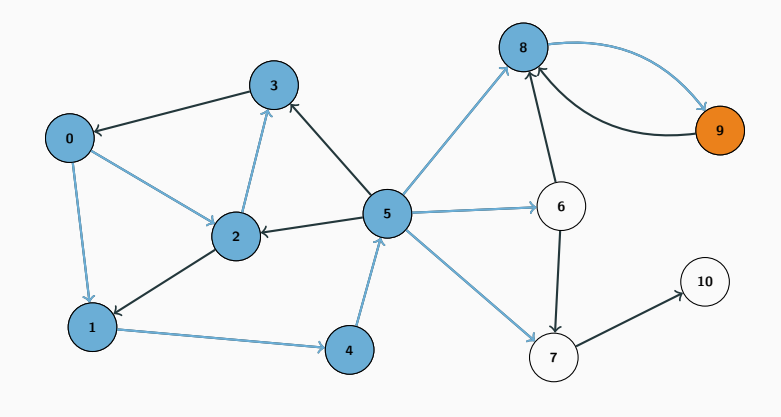

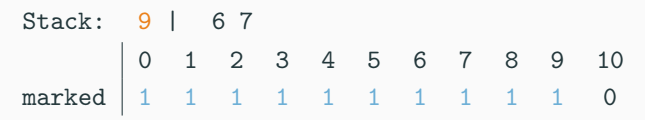

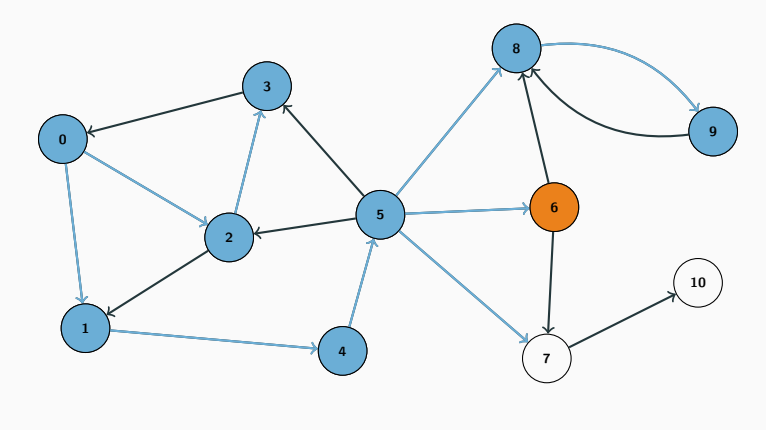

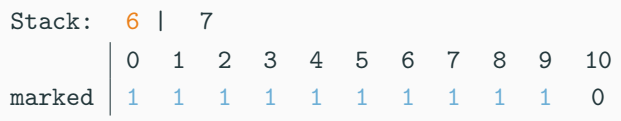

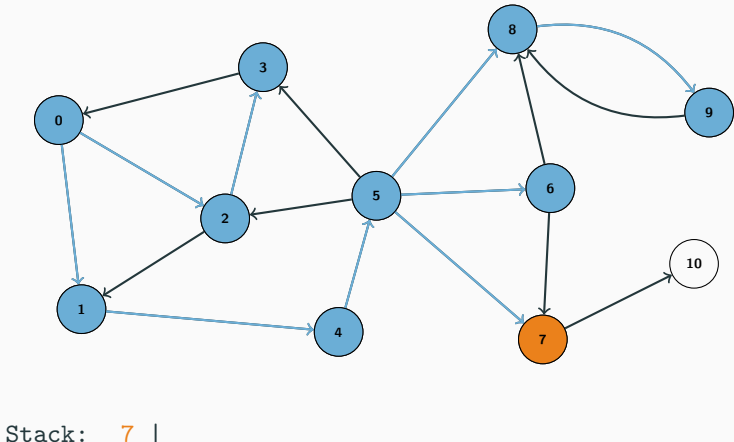

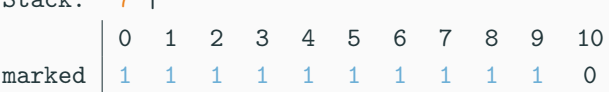

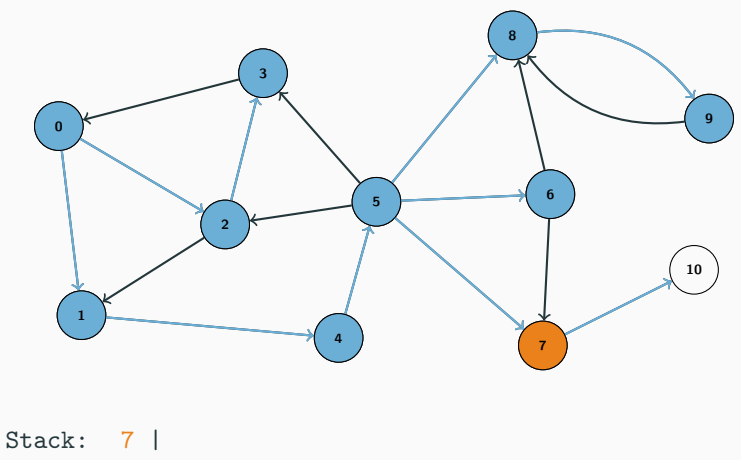

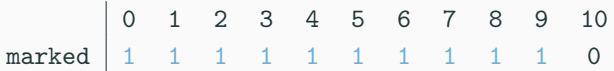

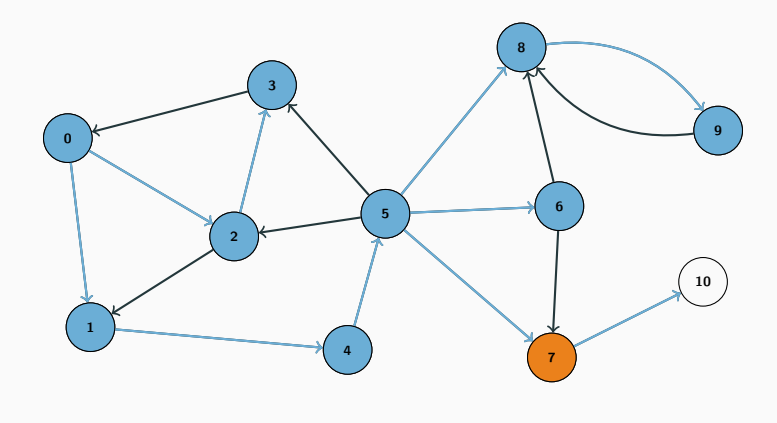

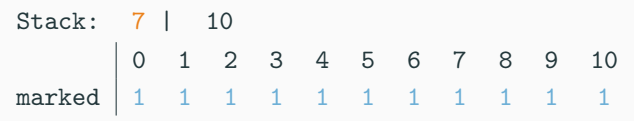

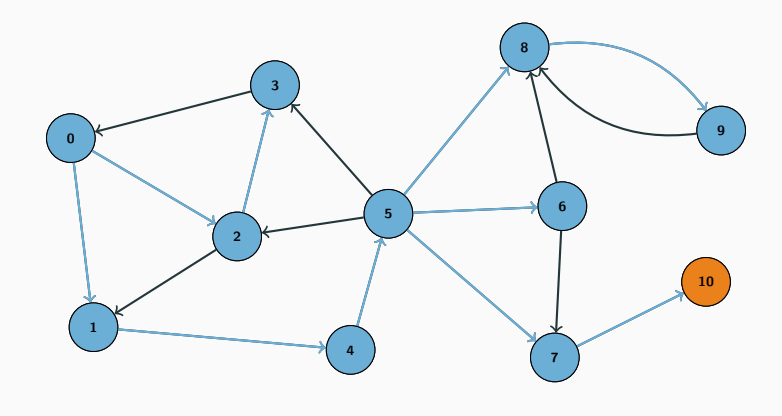

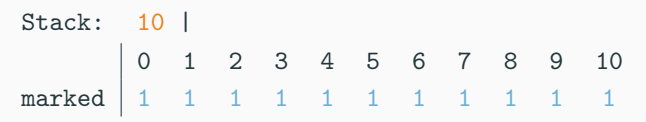

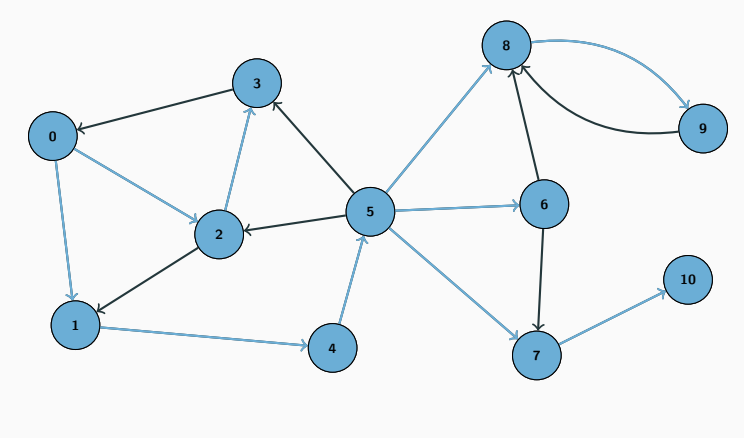

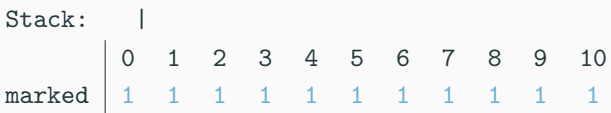

```
vector<int> adj[1000];
vector<br/>bool> visited(1000, false);
void dfs(int u) {
    if (visited[u]) {
        return;
    }
    visted[u] = true;for (int i = 0; i < adj[u].size(); i++) {
        int v = adj[u][i];dfs(v);
    }
}
```
- An *undirected graph* can be partitioned into connected components
- A connected component is a maximal subset of the vertices such that each pair of vertices is reachable from each other
- We've already seen this in a couple of problems, but we've been using Union-Find to keep track of the components

# Connected components

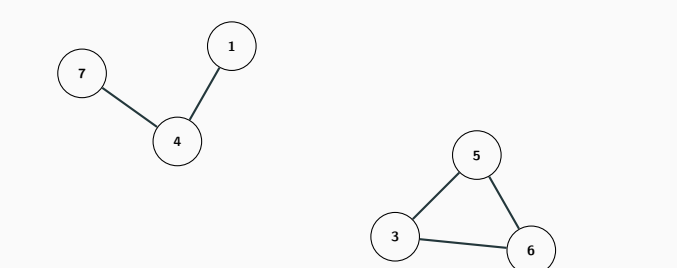

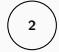

# Connected components

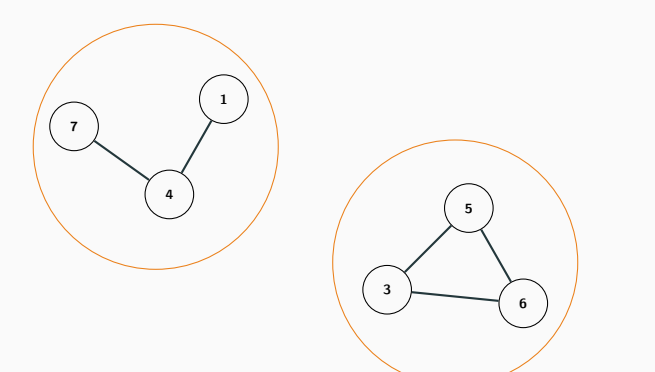

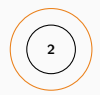

- Also possible to find these components using depth-first search
- Pick some vertex we don't know anything about, and do a depth-first search from that vertex
- All vertices reachable from that starting vertex are in the same component
- Repeat this process until you have all the components
- Time complexity is  $O(n + m)$

#### Connected components

```
vector<int> adj[1000];
vector<int> component(1000, -1);
void find_component(int cur_comp, int u) {
    if (\text{component}[u] != -1) {
        return;
    }
    component[u] = cur\_comp;for (int i = 0; i < adj[u].size(); i++) {
        int v = adj[u][i];find_component(cur_comp, v);
    }
}
int components = 0;
for (int u = 0; u < n; u^{++}) {
    if (\text{component}[u] == -1) {
        find_component(components, u);
        components++;
    }
}
```
- When we do a depth-first search from a certain vertex, the edges that we go over form a tree
- When we go from a vertex to another vertex that we haven't visited before, the edge that we take is called a forward edge
- When we go from a vertex to another vertex that we've already visited before, the edge that we take is called a backward edge
- To be more specific: the forward edges form a tree

• see example

- This tree of forward edges, along with the backward edges, can be analyzed to get a lot of information about the original graph
- For example: a backward edge represents a cycle in the original graph
- If there are no backward edges, then there are no cycles in the original graph (i.e. the graph is acyclic)
- Let's take a closer look at the depth-first search tree
- First, let's number each of the vertices in the order that we visit them in the depth-first search
- For each vertex, we want to know the smallest number of a vertex that we reached when exploring the subtree rooted at the current vertex
- Why? We'll see in a bit..
- see example
### Analyzing the DFS tree

```
const int n = 1000;vector
<int
> adj[n];
vector<int> low(n), num(n, -1);
int curnum = 0;
```

```
void analyze
(int u, int p) {
    low[u]
= num[u]
= curnum++
;
    for
(int
i
=
0; i
< adj[u].size(); i++) {
        int v = adj[u][i];if (v == p) continue
;
        if (num[v] == -1) {
            analyze(v, u);
            low[u]
= min(low[u], low[v]);
        } else
{
            low[u]
= min(low[u], num[v]);
        }
    }
}
for (int u = 0; u < n; u^{++}) {
    if (num[u] == -1) {
        analyze(u, -1);
    }
}
```
- Time complexity of this is just  $O(n + m)$ , since this is basically just one depth-first search
- Now, as promised, let's see some applications of this
- We have a connected undirected graph
- Find an edge, so that if you remove that edge the graph is no longer connected
- Naive algorithm: Try removing edges, one at a time, and find the connected components of the resulting graph
- That's pretty inefficient,  $O(m(n + m))$
- Let's take a look at the values that we computed in the DFS tree
- We see that a forward edge  $(u, v)$  is a bridge if and only if low[v]>num[u]
- Simple to extend our analyze function to return all bridges
- Again, this is just  $O(n + m)$

# **Bridges**

```
const int n = 1000;
vector
<int
> adj[n];
vector<int> low(n), num(n, -1);
int curnum = 0;
vector<pair<int, int> > bridges;
void find_bridges
(int u, int p) {
    low[u]
= num[u]
= curnum++
;
    for (int i = 0; i < adj[u] . size(); i++) {
         int
v
= adj[u][i];
         if (v == p) continue
;
         if (num[v] == -1) {
            find_bridges(v, u);
             low[u]
= min(low[u], low[v]);
         } else
{
             low[u]
= min(low[u], num[v]);
        }
         if (low[v]
> num[u]) {
            bridges.push_back(make_pair(u, v));
        }
    }
}
for (int u = 0; u < n; u^{++}) {
    if (num[u] == -1) {
         find_bridges(u,
-
1);
    }
}
```
- We know how to find connected components in undirected graphs
- But what about directed graphs?
- Such components behave a bit differently in directed graphs, especially since if  $v$  is reachable from  $u$ , it doesn't mean that  $u$  is reachable from v
- The definition remains the same, though
- A strongly connected component is a maximal subset of the vertices such that each pair of vertices is reachable from each other
- The connected components algorithm won't work here
- Instead we can use the depth-first search tree of the graph to find these components
- see example

# Strongly connected components

```
vector<int> adj[100];
vector<sub>int</sub> low(100), num(100, -1);
vector<br/>bool> incomp(100, false);
int curnum = 0;
stack<int> comp;
void scc(int u) {
    \frac{1}{\sqrt{2}} scc code...
}
for (int i = 0; i < n; i++) {
    if (num[i] == -1) {
         scc(i);
    }
}
```
# Strongly connected components

```
void scc(int u) {
    comp.push(u);
    incomp[u] = true;
    \texttt{low[u]} = \texttt{num[u]} = \texttt{currnum++};for (int i = 0; i < adj[u].size(); i++) {
        int v = adj[u][ij];
        if (num[v] == -1) {
            scc(v):
            low[u] = min(low[u], low[v]),} else if (incomp[v]) {
            low[u] = min(low[u], num[v]),}
    }
    if (num[u] == low[u]) {
        printf("comp: ");
        while (true) {
            int cur = comp.top();
            comp.pop();
            incomp[cur] = false;
            printf("%d, ", cur);
            if (cur == u) {
                 break;
             }
        }
        printf("\n");
    }
```
}

- Time complexity?
- Basically just the DFS analyze function (which was  $O(n + m)$ ), with one additional loop to construct the component
- But each vertex is only in one component...
- Time complexity still just  $O(n + m)$

Tourists sometimes like to explore the cities they're in. They start at their hotel, and then drive randomly around the city. This can be dangerous, however, as when the tourist becomes tired and wants to go home, it may not be possible!

Given a directed road network, determine which road intersections are tourist-safe. A road intersection u is tourist-safe if for each road intersection  $v$  reachable from  $u$ ,  $u$  is reachable from  $v$ .

# Topological sort

- We have  $n$  tasks
- Each task *i* has a list of tasks that must be completed before we can start task i
- Find an order in which we can process the tasks
- Can be represented as a directed graph
	- Each task is a vertex in the graph
	- $\bullet$  If task *i* should be finished before task *i*, then we add a directed edge from vertex  $i$  to vertex  $j$
- Notice that this can't be solved if the graph contains a cycle
- A modified depth-first search can be used to find an ordering in  $O(n + m)$  time, or determine that one does not exist

# Topological sort

```
vector<int> adj[1000];
vector<br/>bool> visited(1000, false);
vector<int> order;
void topsort(int u) {
    if (visited[u]) {
        return;
    }
    visited[u] = true;
    for (int i = 0; i < adj[u].size(); i++) {
        int v = adj[u][i];topsort(v);
    }
    order.push_back(u);
}
for (int u = 0; u < n; u^{++}) {
    topsort(u);
}
```
- There's another search algorithm called Breadth-first search
- Only difference is the order in which it visits the vertices
- It goes in order of increasing distance from the source vertex

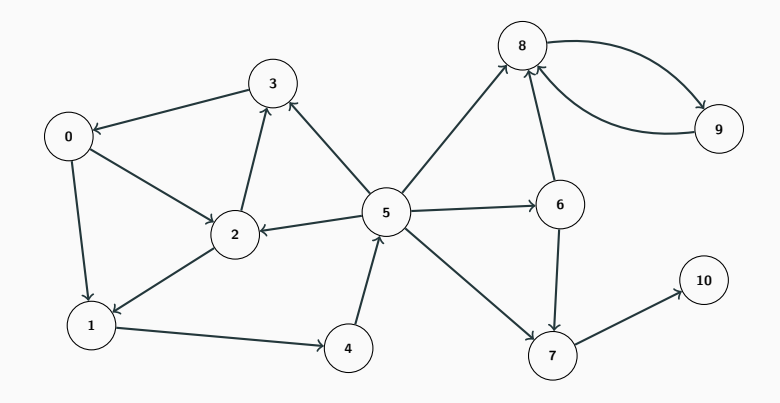

#### Queue:

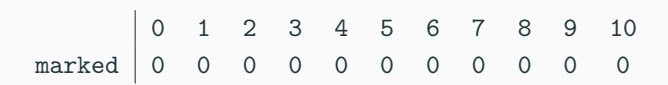

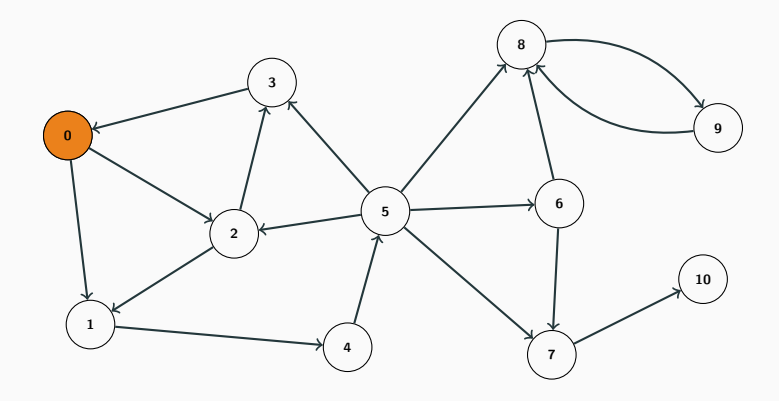

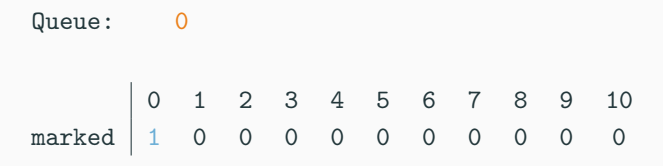

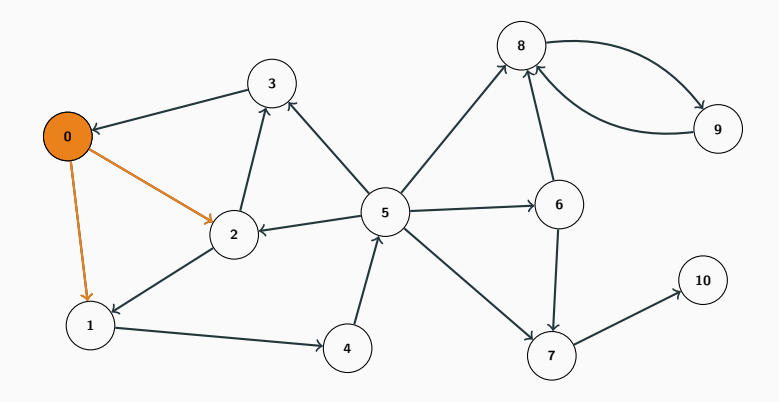

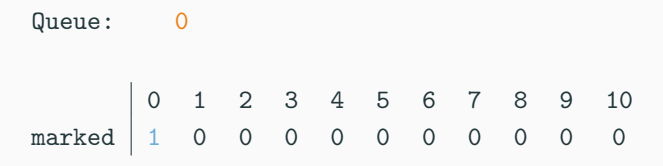

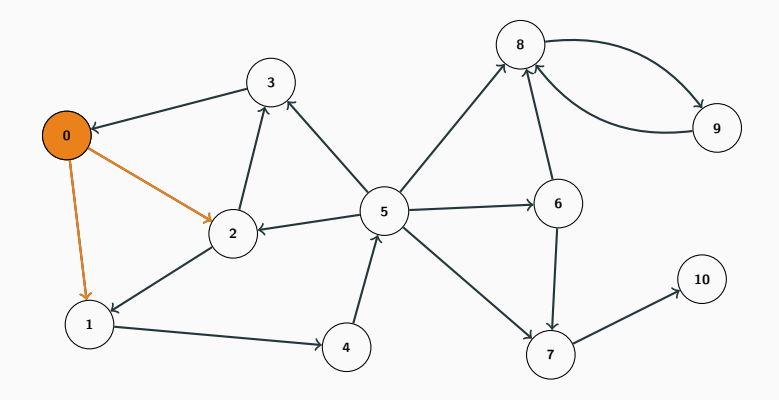

Queue: 0 1 2 marked  $\begin{array}{|ccc|ccc|ccc|ccc|ccc|ccc|ccc|ccc|ccc|ccc|ccc|} \hline \text{1} & \text{1} & \text{2} & \text{3} & \text{4} & \text{5} & \text{6} & \text{7} & \text{8} & \text{9} & \text{10} \\ \text{1} & \text{1} & \text{1} & \text{0} & \text{0} & \text{0} & \text{0} & \text{0} & \text{0} & \text{0} \\ \hline \end{array}$ 

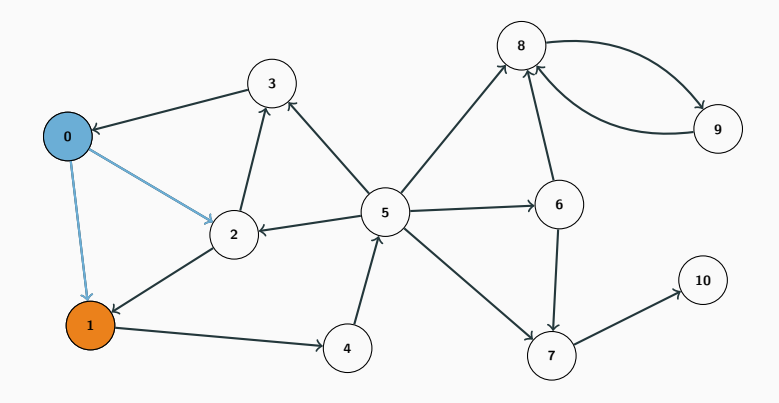

Queue: 1 2 marked  $\begin{array}{|ccc|ccc|ccc|ccc|ccc|ccc|ccc|ccc|ccc|ccc|ccc|} \hline \text{1} & \text{1} & \text{2} & \text{3} & \text{4} & \text{5} & \text{6} & \text{7} & \text{8} & \text{9} & \text{10} \\ \text{1} & \text{1} & \text{1} & \text{0} & \text{0} & \text{0} & \text{0} & \text{0} & \text{0} & \text{0} \\ \hline \end{array}$ 

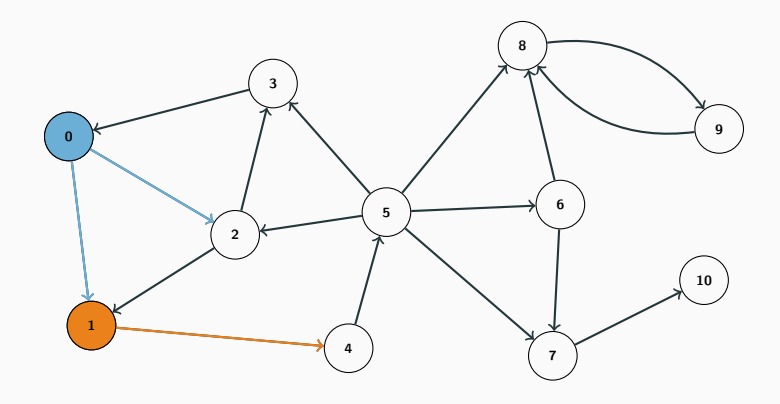

Queue: 1 2 marked  $\begin{array}{|ccc|ccc|ccc|ccc|ccc|ccc|ccc|ccc|ccc|ccc|ccc|} \hline \text{1} & \text{1} & \text{2} & \text{3} & \text{4} & \text{5} & \text{6} & \text{7} & \text{8} & \text{9} & \text{10} \\ \text{1} & \text{1} & \text{1} & \text{0} & \text{0} & \text{0} & \text{0} & \text{0} & \text{0} & \text{0} \\ \hline \end{array}$ 

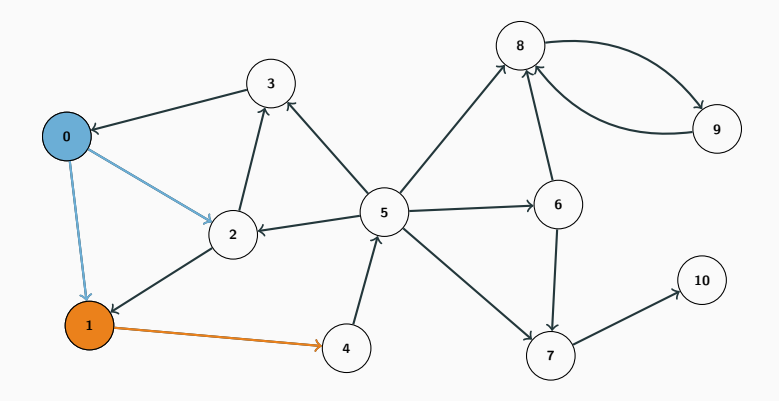

Queue: 124 marked  $\begin{array}{|ccc|ccc|ccc|ccc|ccc|ccc|ccc|ccc|ccc|ccc|ccc|} \hline \text{1} & \text{1} & \text{2} & \text{3} & \text{4} & \text{5} & \text{6} & \text{7} & \text{8} & \text{9} & \text{10} \\ \text{1} & \text{1} & \text{1} & \text{0} & \text{1} & \text{0} & \text{0} & \text{0} & \text{0} & \text{0} & \text{0} \\ \hline \end{array}$ 

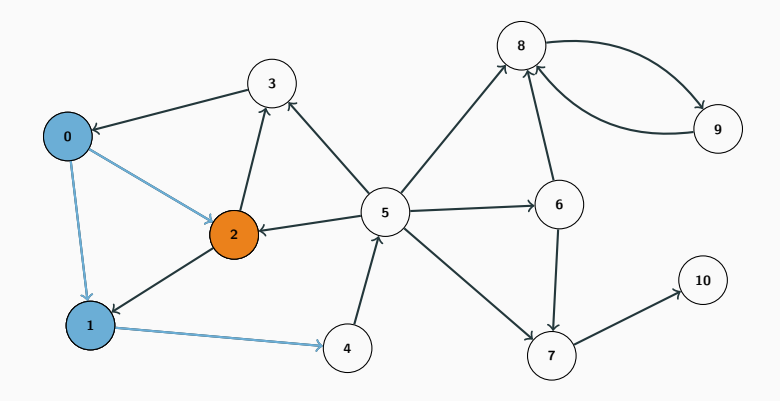

Queue: 24 marked  $\begin{array}{|ccc|ccc|ccc|ccc|ccc|ccc|ccc|ccc|ccc|ccc|ccc|} \hline \text{1} & \text{1} & \text{2} & \text{3} & \text{4} & \text{5} & \text{6} & \text{7} & \text{8} & \text{9} & \text{10} \\ \text{1} & \text{1} & \text{1} & \text{0} & \text{1} & \text{0} & \text{0} & \text{0} & \text{0} & \text{0} & \text{0} \\ \hline \end{array}$ 

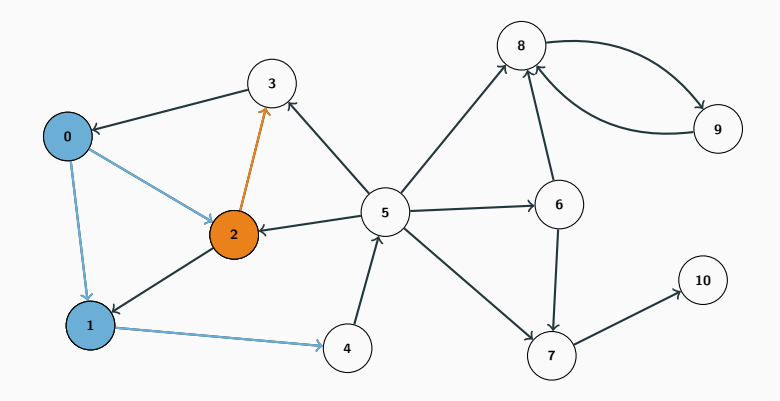

Queue: 24 marked  $\begin{array}{|ccc|ccc|ccc|ccc|ccc|ccc|ccc|ccc|ccc|ccc|ccc|} \hline \text{1} & \text{1} & \text{2} & \text{3} & \text{4} & \text{5} & \text{6} & \text{7} & \text{8} & \text{9} & \text{10} \\ \text{1} & \text{1} & \text{1} & \text{0} & \text{1} & \text{0} & \text{0} & \text{0} & \text{0} & \text{0} & \text{0} \\ \hline \end{array}$ 

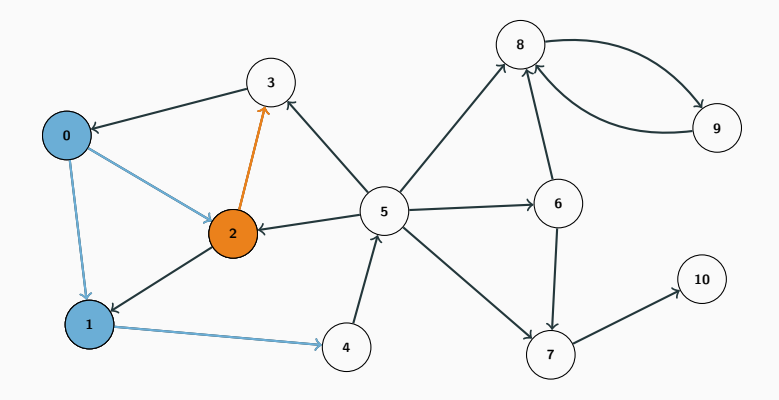

Queue: 243 marked  $\begin{array}{|ccc|ccc|ccc|ccc|ccc|ccc|ccc|ccc|ccc|ccc|ccc|} \hline \text{1} & \text{1} & \text{2} & \text{3} & \text{4} & \text{5} & \text{6} & \text{7} & \text{8} & \text{9} & \text{10} \\ \text{1} & \text{1} & \text{1} & \text{1} & \text{1} & \text{0} & \text{0} & \text{0} & \text{0} & \text{0} & \text{0} \\ \hline \end{array}$ 

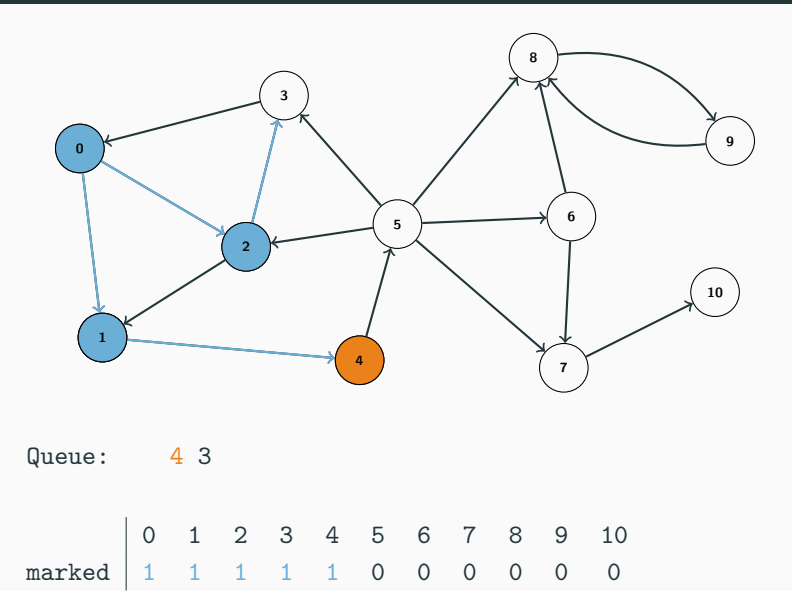

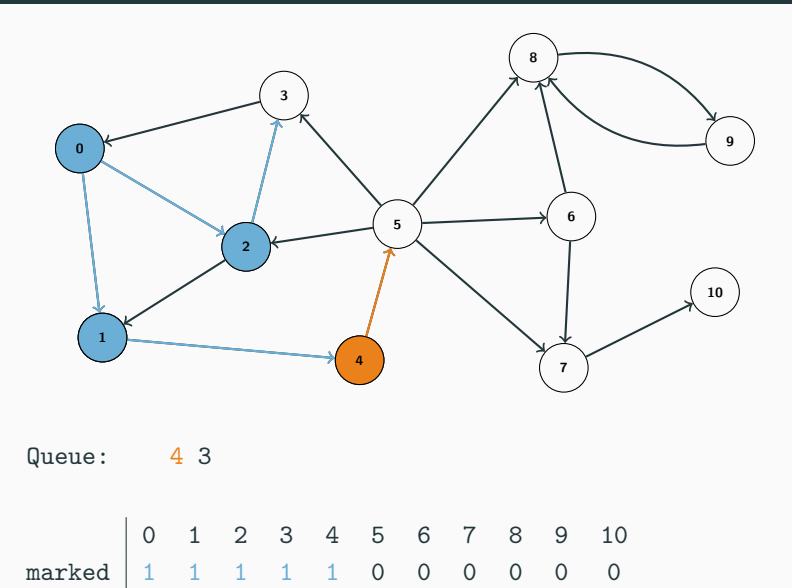

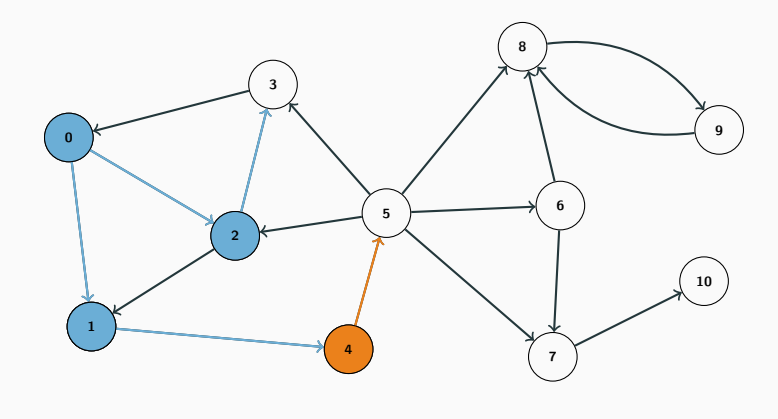

Queue: 4 3 5 marked  $\begin{array}{|ccc|ccc|ccc|ccc|ccc|ccc|ccc|ccc|ccc|ccc|ccc|} \hline \text{1} & \text{1} & \text{2} & \text{3} & \text{4} & \text{5} & \text{6} & \text{7} & \text{8} & \text{9} & \text{10} \\ \hline \text{1} & \text{1} & \text{1} & \text{1} & \text{1} & \text{1} & \text{1} & \text{0} & \text{0} & \text{0} & \text{0} & \text{0} \\ \hline \end{array}$ 

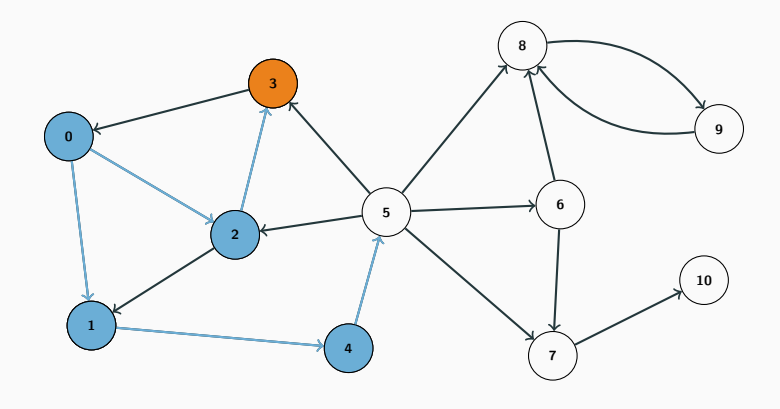

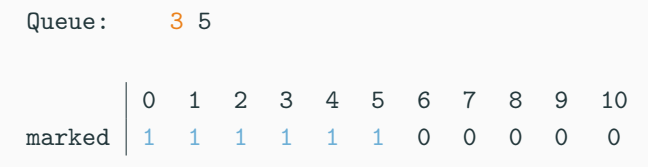

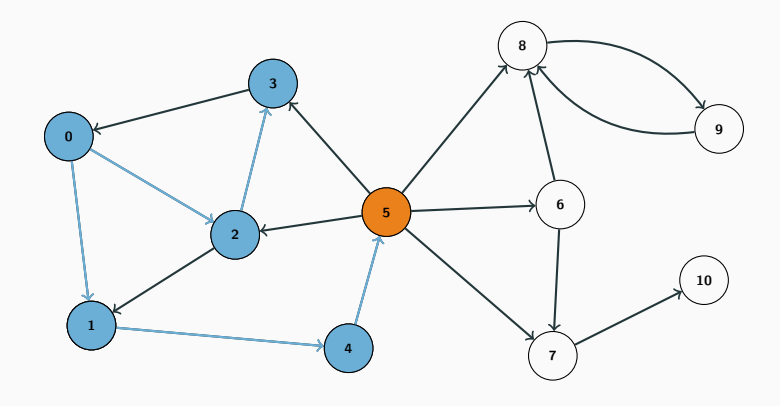

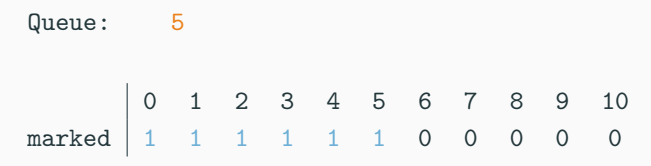

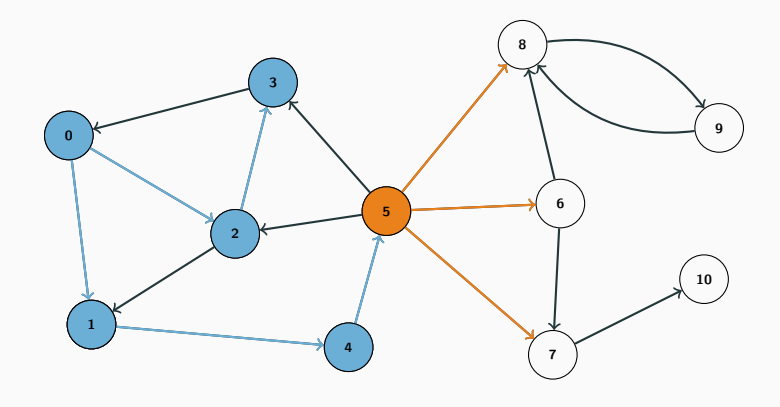

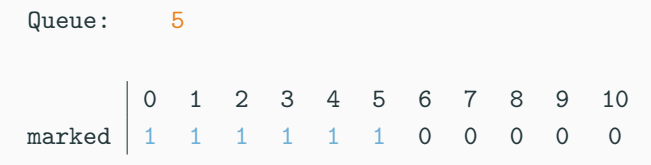

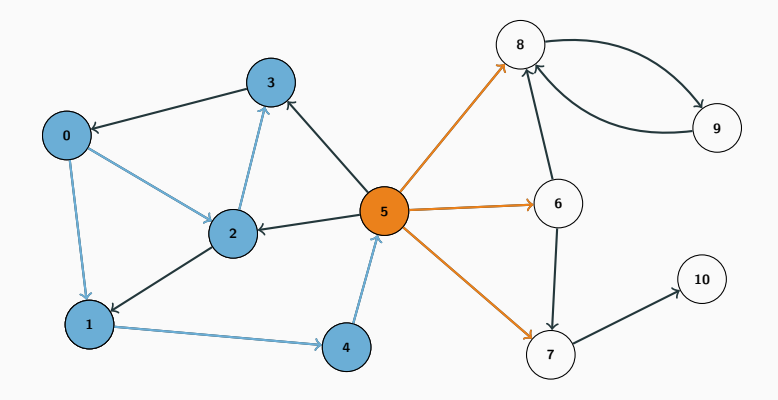

Queue: 5678 marked  $\begin{array}{|rrrrrrrrrrrr|} 0 & 1 & 2 & 3 & 4 & 5 & 6 & 7 & 8 & 9 & 10 \\ 1 & 1 & 1 & 1 & 1 & 1 & 1 & 1 & 1 & 0 & 0 \\ \end{array}$ 

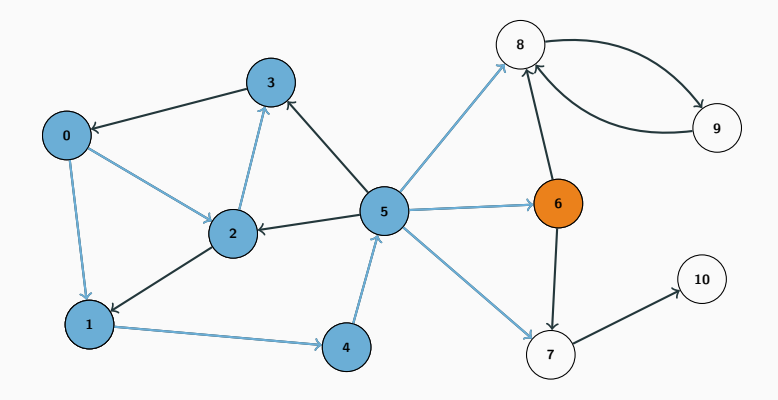

Queue: 678 marked  $\begin{array}{|rrrrrrrrrrrr|} 0 & 1 & 2 & 3 & 4 & 5 & 6 & 7 & 8 & 9 & 10 \\ 1 & 1 & 1 & 1 & 1 & 1 & 1 & 1 & 1 & 0 & 0 \\ \end{array}$ 

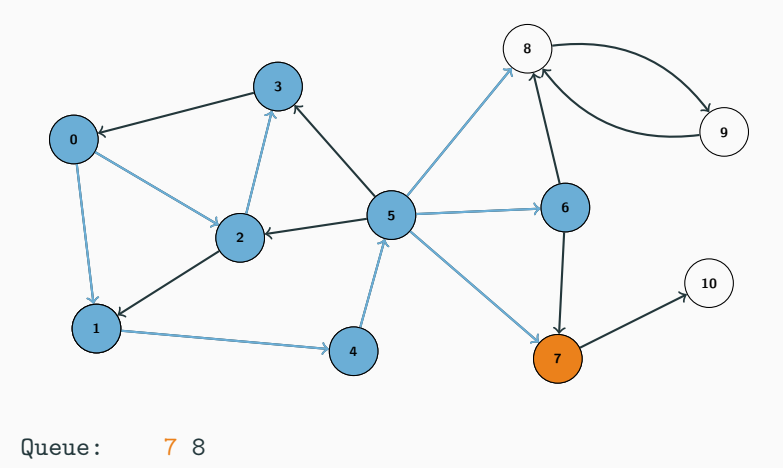

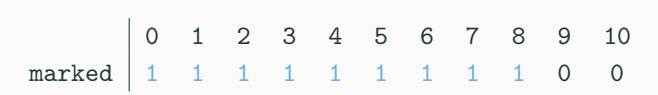

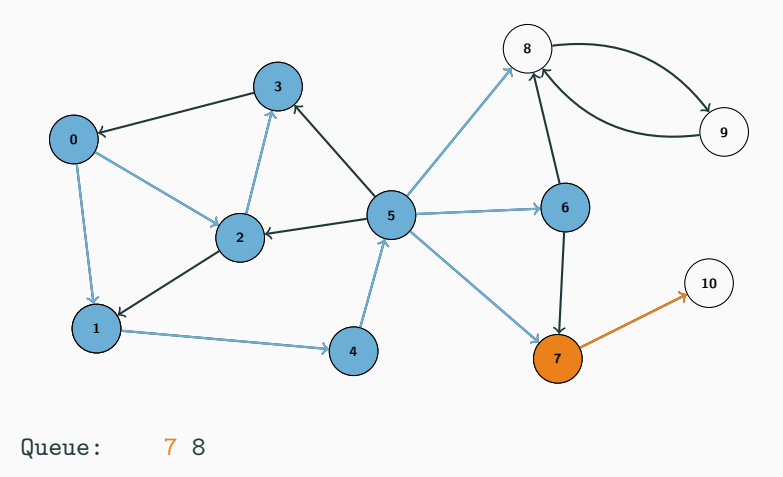

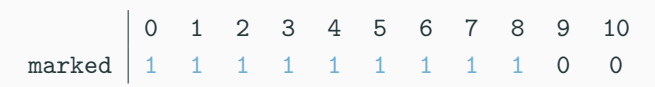

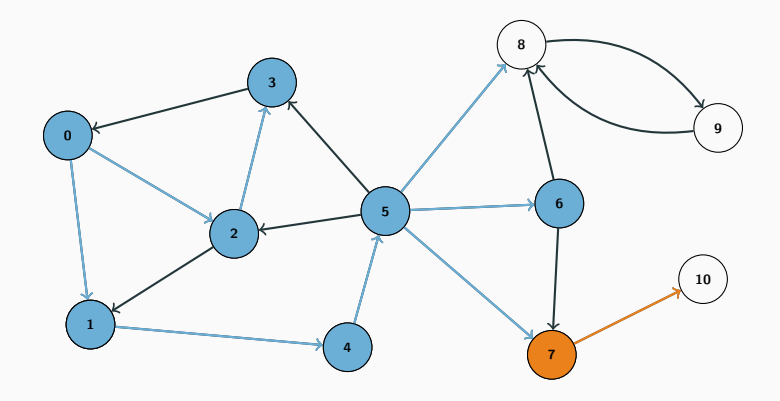

Queue: 7 8 10 marked  $\begin{array}{|rrrrrrrrrrrr|} 0 & 1 & 2 & 3 & 4 & 5 & 6 & 7 & 8 & 9 & 10 \\ 1 & 1 & 1 & 1 & 1 & 1 & 1 & 1 & 1 & 0 & 1 \end{array}$ 

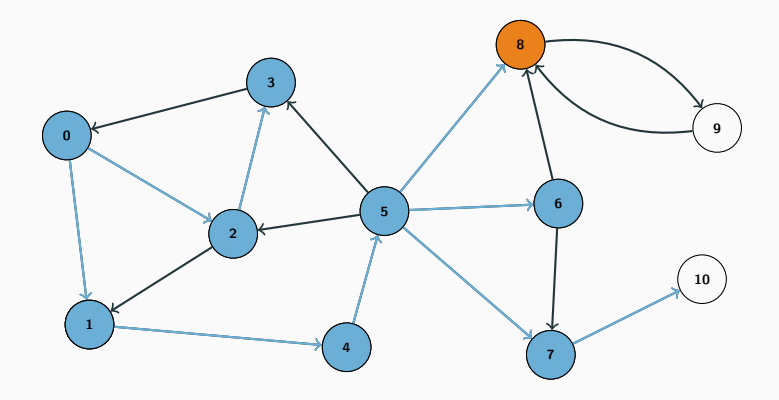

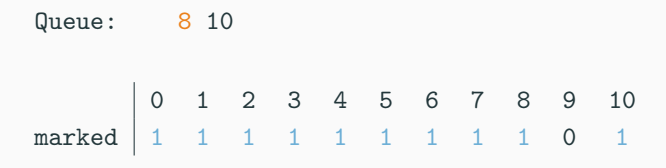
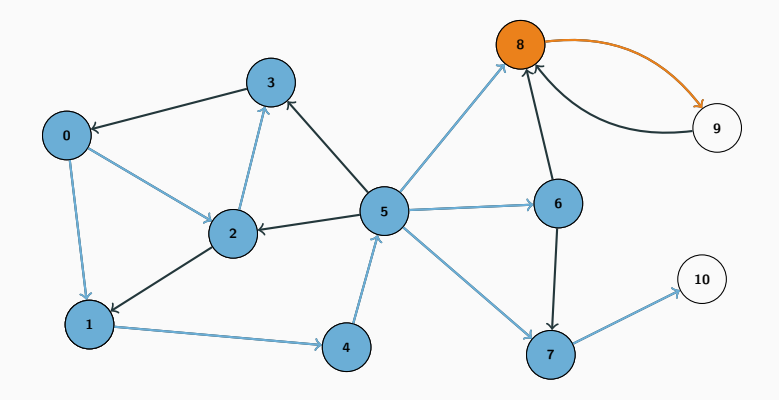

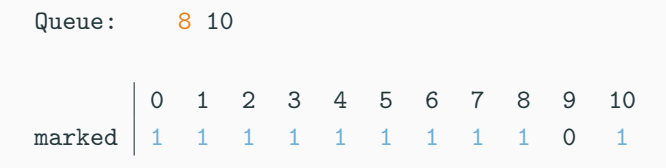

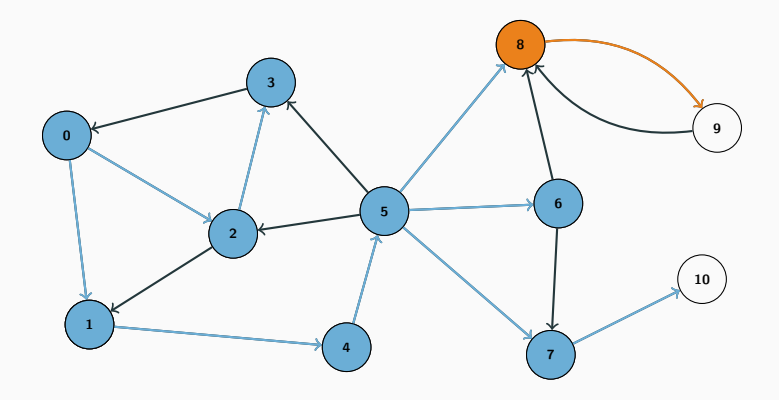

Queue: 8 10 9 marked  $\begin{array}{|rrrrrrrrrrrr|} 0 & 1 & 2 & 3 & 4 & 5 & 6 & 7 & 8 & 9 & 10 \\ 1 & 1 & 1 & 1 & 1 & 1 & 1 & 1 & 1 & 1 & 1 \end{array}$ 

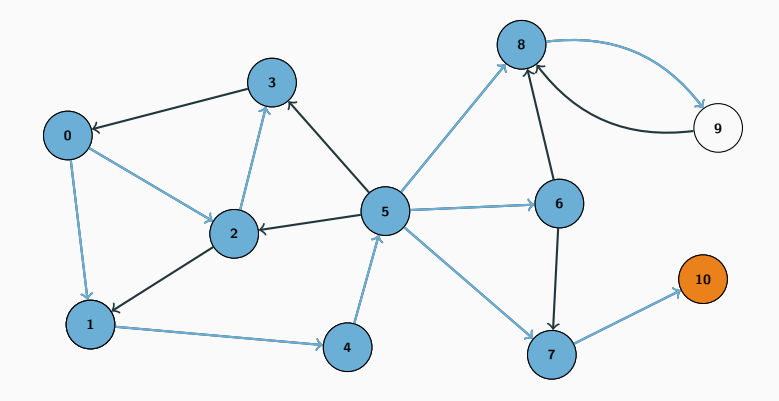

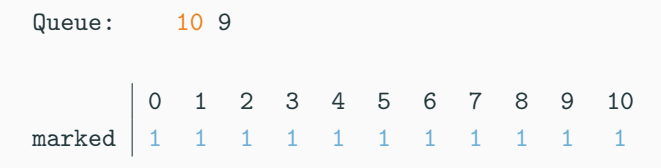

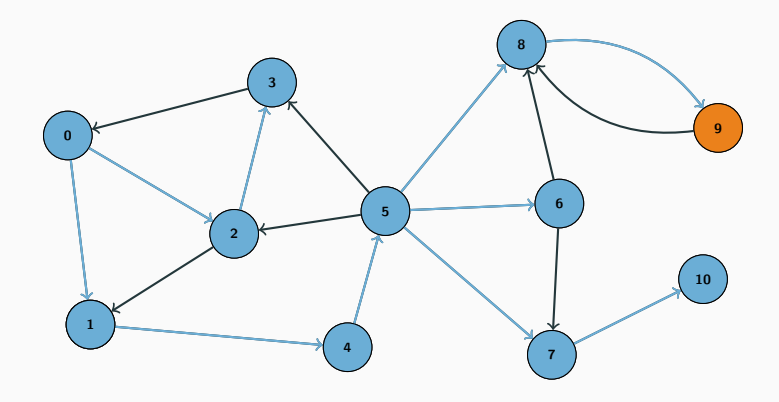

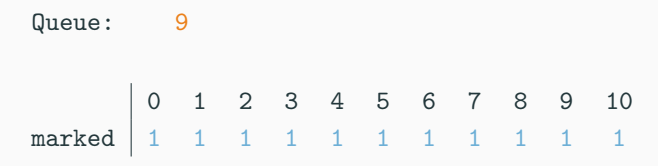

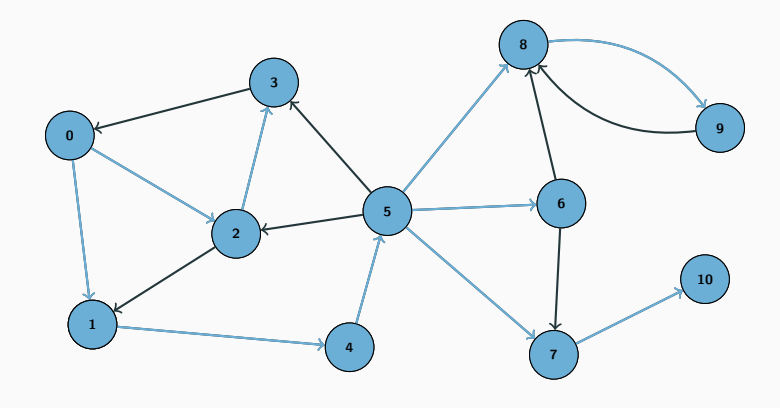

#### Queue:

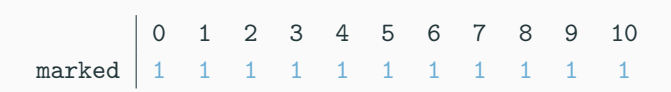

```
vector<int> adj[1000];
vector<br/>bool> visited(1000, false);
queue<int> Q;
Q.push(start);
visited[start] = true;
while (!Q.empty()) {
    int u = Q.front(); Q.pop();
    for (int i = 0; i < adj[u].size(); i++) {
        int v = adj[u][i];if (!visited[v]) {
            Q.push(v);
            visited[v] = true;
        }
   }
}
```
# Shortest path in unweighted graphs

- We have an unweighted graph, and want to find the shortest path from A to B
- That is, we want to find a path from  $A$  to  $B$  with the minimum number of edges
- Breadth-first search goes through the vertices in increasing order of distance from the start vertex
- Just do a single breadth-first search from A, until we find B
- Or let the search continue through the whole graph, and then we have the shortest paths from A to all other vertices
- Shortest path from A to all other vertices:  $O(n + m)$

```
vector<int> adj[1000];
vector<int> dist(1000, -1);
queue<int> Q;
Q.push(A);
dist[A] = 0:
while (!Q.empty()) {
    int u = Q.front(); Q.pop();
    for (int i = 0; i < adj[u].size(); i^{++}) {
        int v = adj[u][i];if (dist[v] == -1) {
            Q.push(v);
            dist[v] = 1 + dist[u]:
        }
    }
}
print(f("%d\nu", dist[B]);
```